# **Primitive Variables**

These may also be referred to as "prototype attributes" for clarity versus [Instance Attributes](https://rmanwiki.pixar.com/display/REN/Instance+Attributes) which may be varied per instance.

#### Common

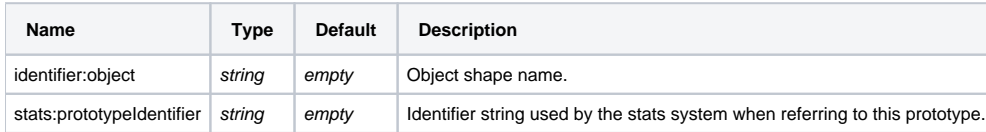

#### Shading

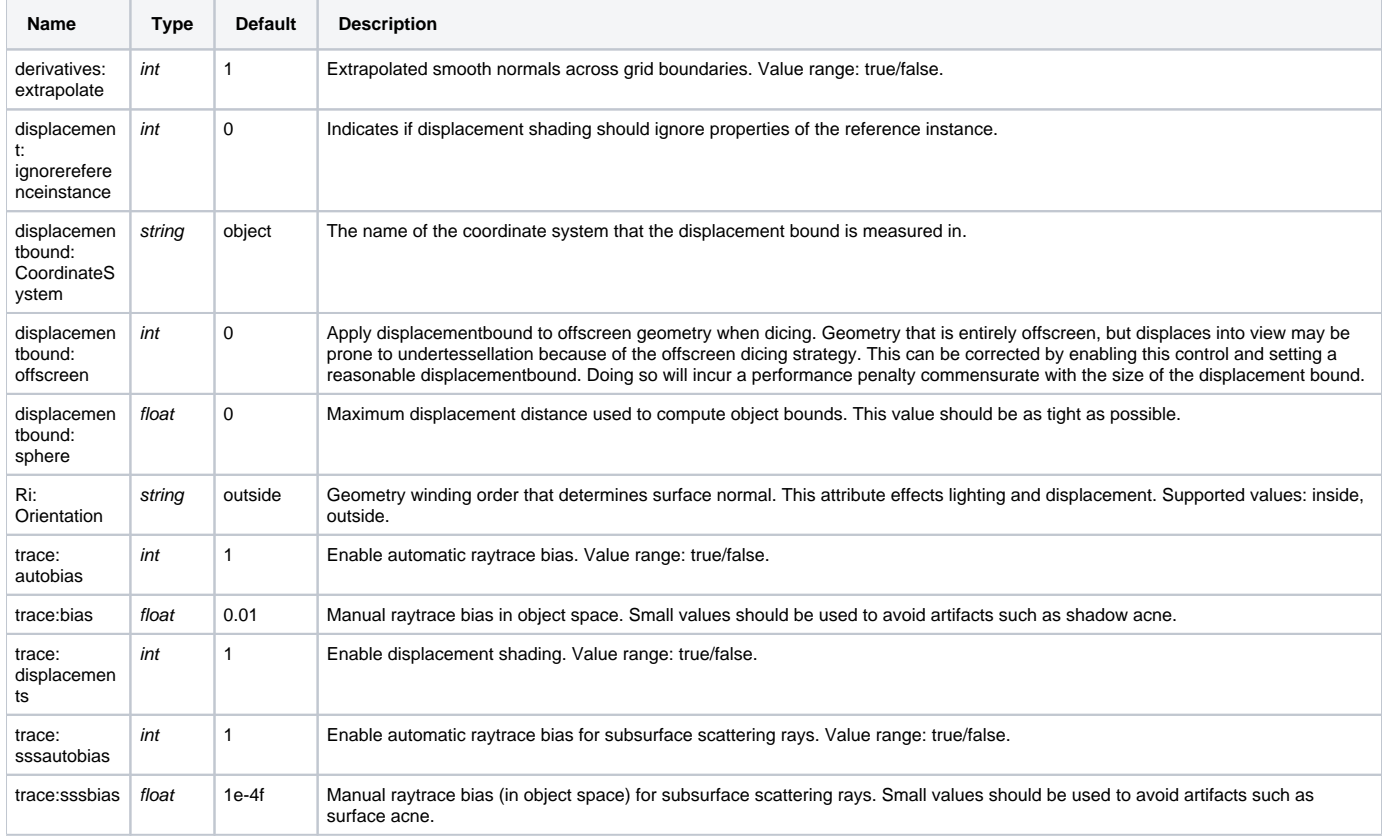

#### Dicing

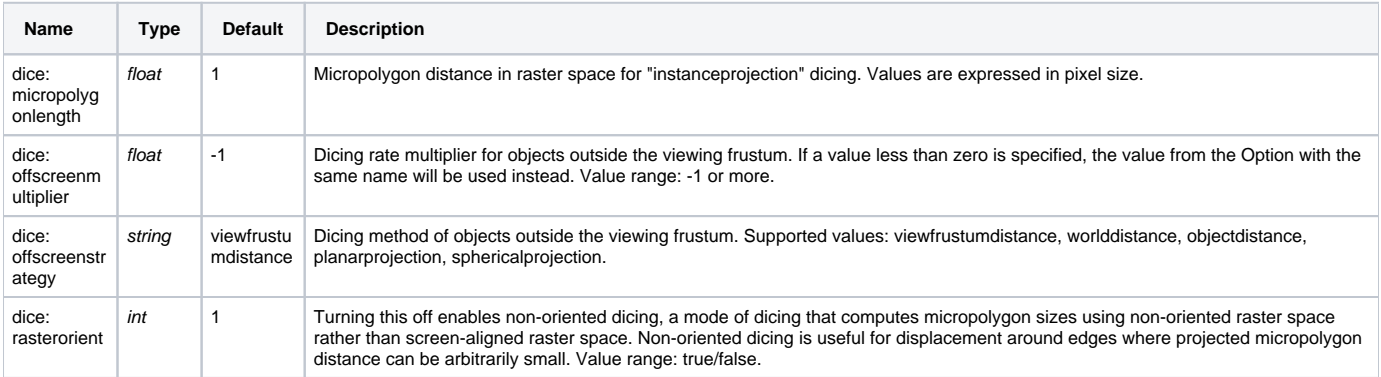

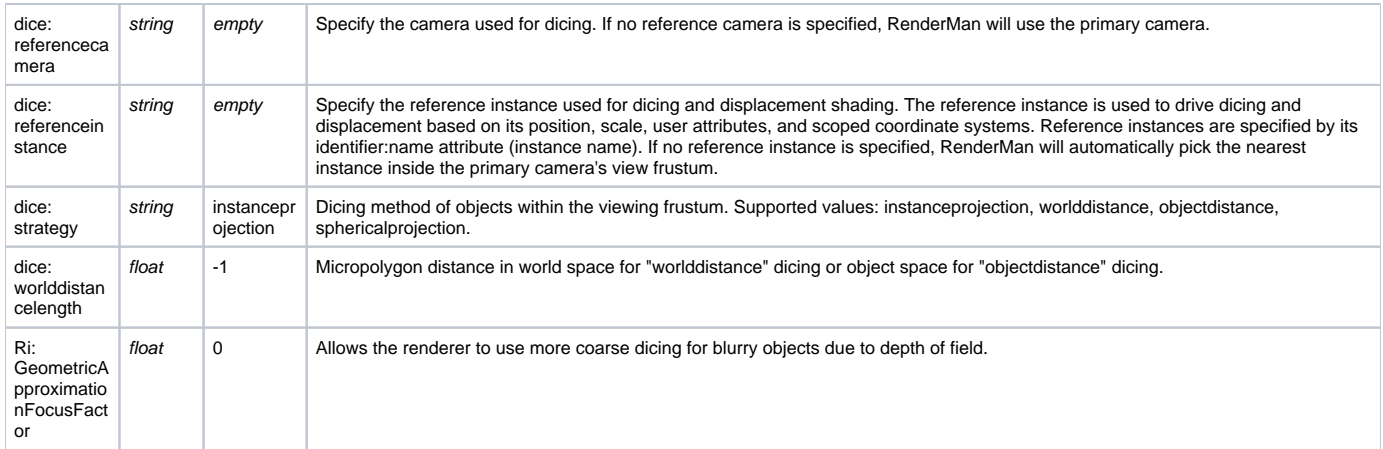

#### Points

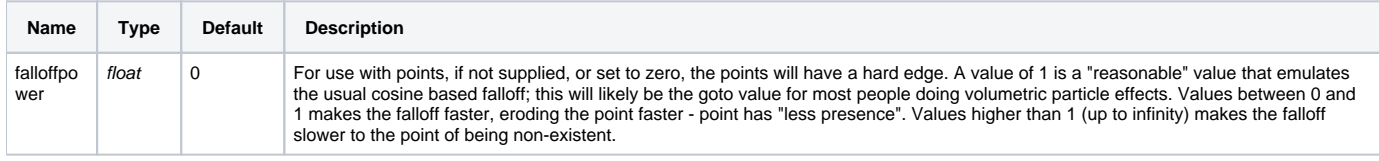

#### Curves

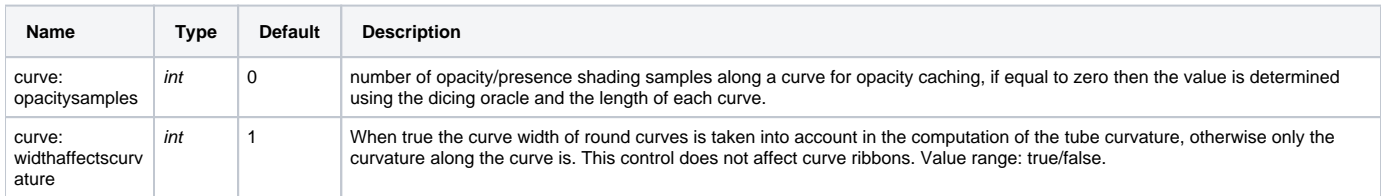

#### Volume

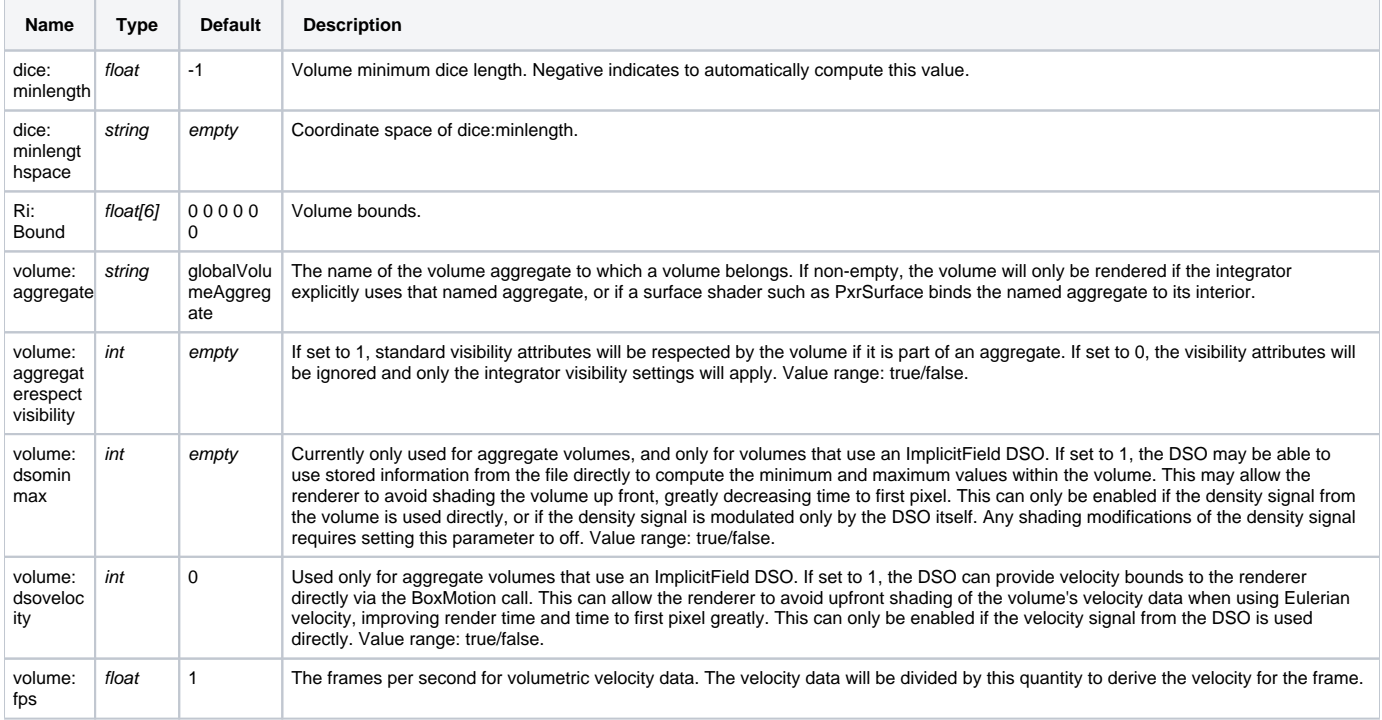

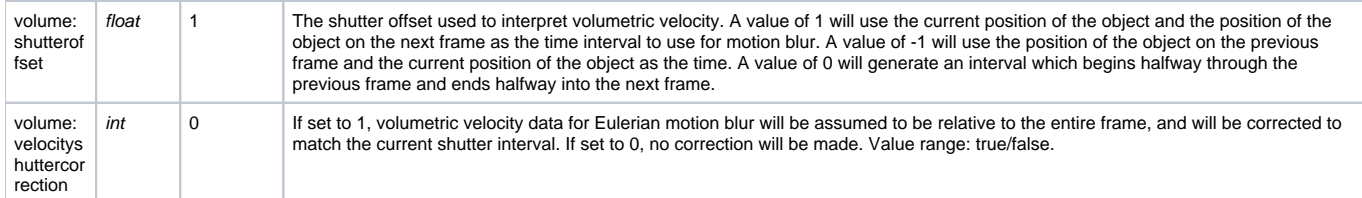

## **SubdivisionMesh**

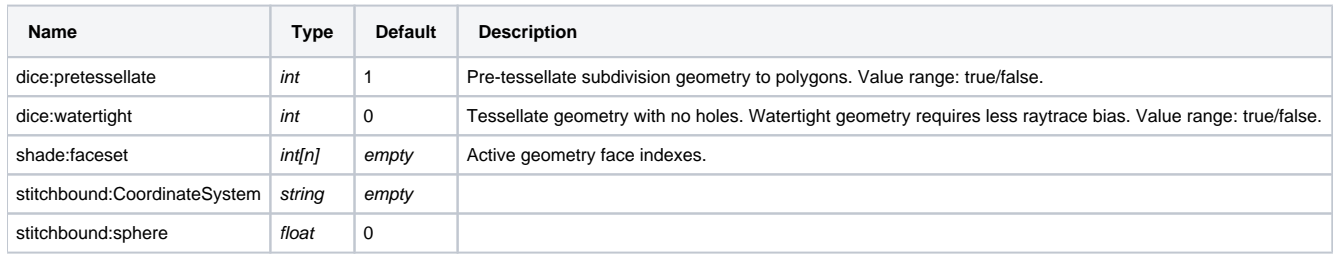

#### **NuPatch**

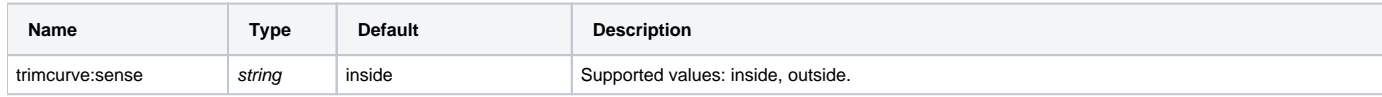

# PolygonMesh

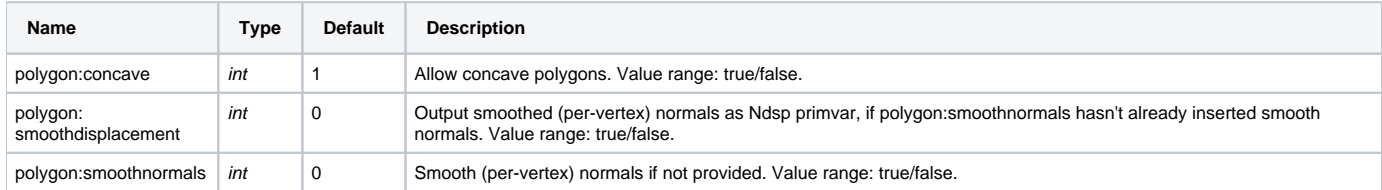

### Procedural

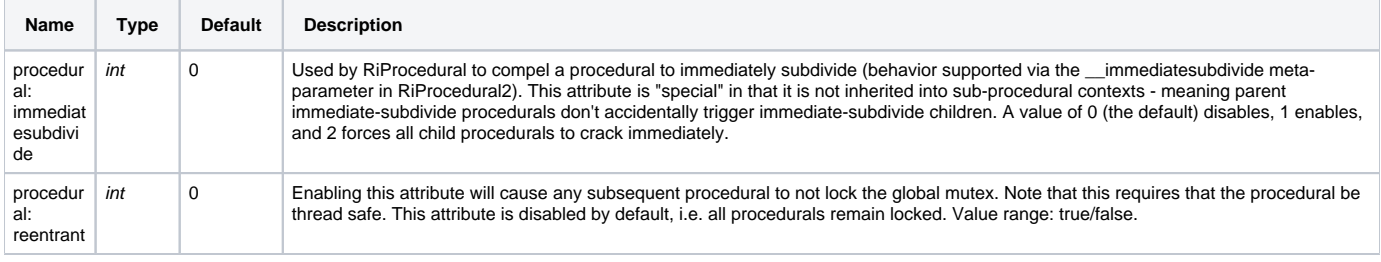